## **Quick Start Guide**

M30 AX3000 Wi-Fi 6 Smart Mesh Router

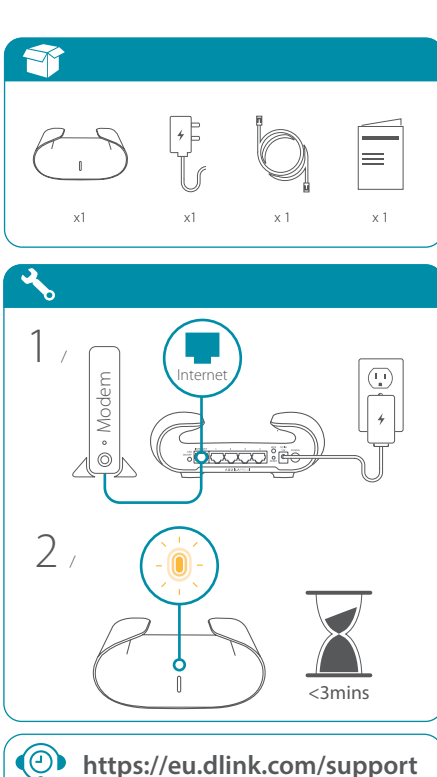

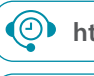

**GPL Information https://tsd.dlink.com.tw/GPL i**

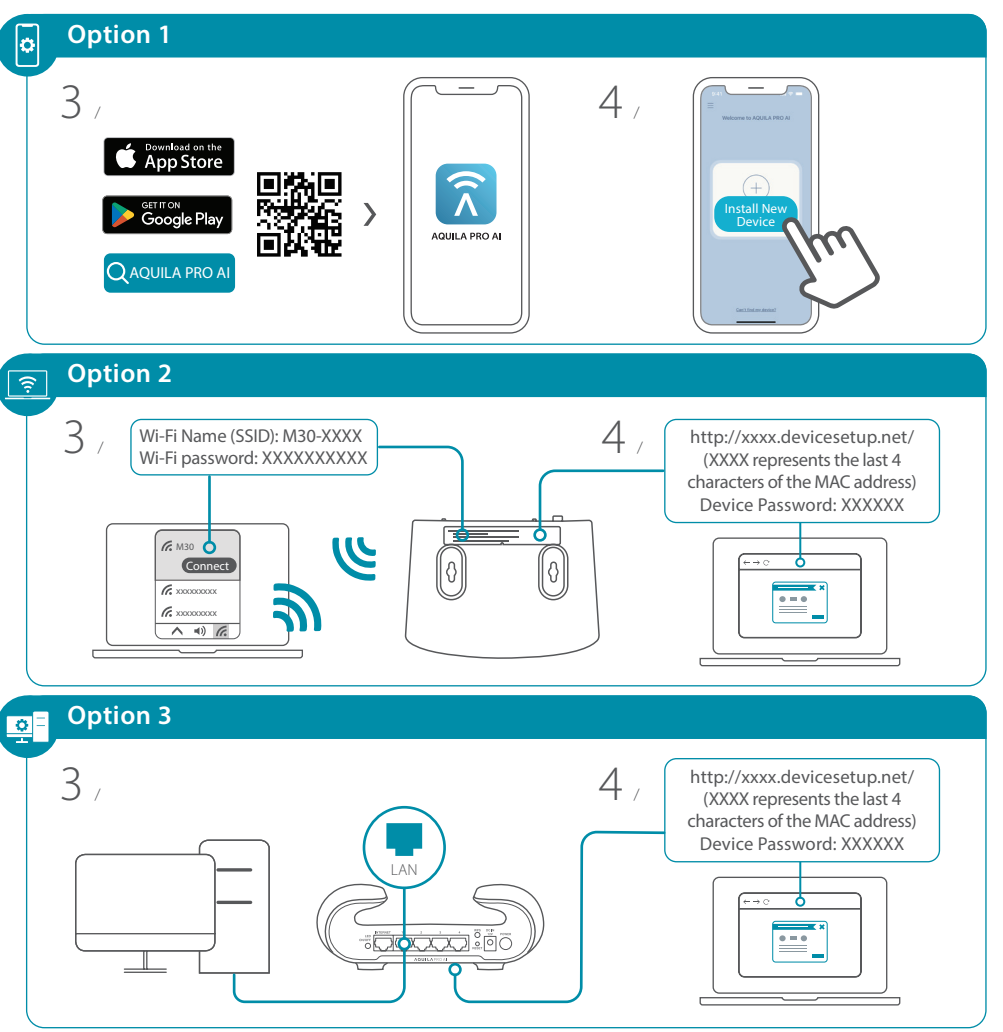

2023/08/22\_105x148 v1.00(EU) 4GIM30ZZZDLEU1XX